## CS61A Discussion 3: **Data Abstraction and Sequences**

TA: **Jerry Chen** Email: **[jerry.c@berkeley.edu](mailto:jerry.c@berkeley.edu?subject=)** TA Website: **[jerryjrchen.com/cs61a](http://jerryjrchen.com/cs61a)**

# Agenda

- 1. Week in Review
- 2. Sequences & Lists
- 3. Slicing & list comprehension
- 4. Data abstraction

# Week In Review

Hw 2 is due next Tuesday

• How many have **started** hw2?

How was lab 3? (Lambdas/HOFs, Recursion)

Midterm 1 is next Thursday!

- In-lab review survey: **[tinyurl.com/jerrymt1labreview](http://tinyurl.com/jerrymt1labreview)**
- Next discussion will be a special review session
- TA sanctioned review session Friday, 5-7pm in 155 Dwinelle

Free one-one-one tutoring sign-ups available! (Check Piazza)

### Data

So far, we've been able to store **singular values**

 $x = 10$ 

Great. What if we want to store a **bunch of things**?

• For example, a group of temperatures over a week

Enter sequences!

## Sequences

Sequences have **length** and **element selection**

**Lists** are a Python data type that groups together many things

 $x = [10, 20, 30]$  # all numbers

 $y = [10, "twenty", [30]] # num, str, lst$ 

### **Length**

Can easily retrieve the length of a list:  $>>> x = [1, 2, 3]$  $\gg\gg$  len(x) 3  $>>$  y =  $[x, 4, 5]$  # Does nesting matter?  $\gg\gg$  len(y) 3

#### **Element Selection**

Get an item at an index using bracket notation  $>>> x = [1, 2, 3]$ >>> x[0] 1  $>>$   $\times$  [0] = 10 >>> x [10, 2, 3]

# Slicing

Important tool for generating sublists

Anatomy of a slice:

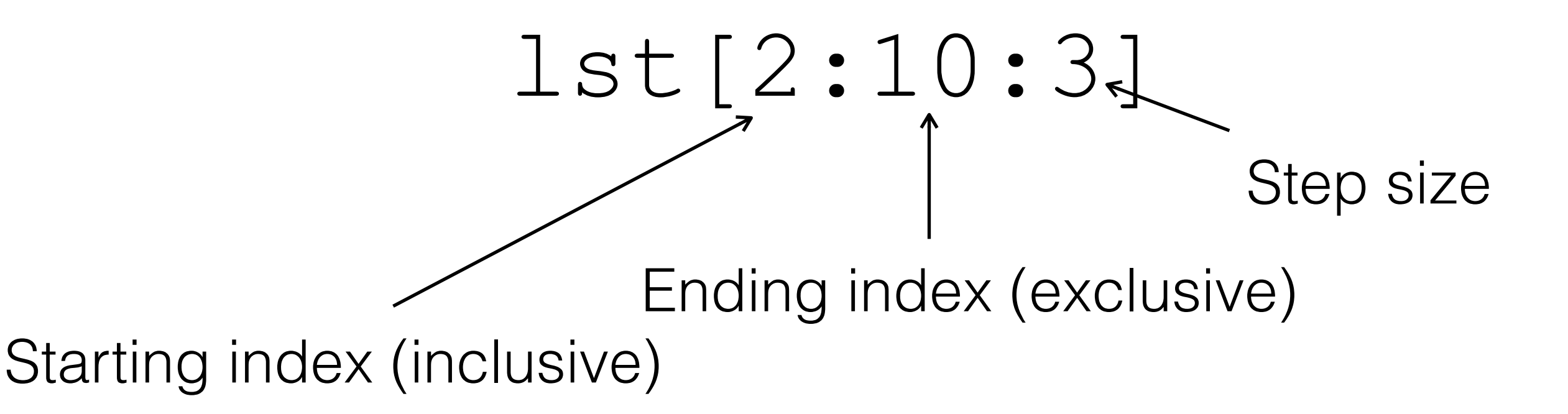

Excluding any part of the slice invokes the default value: 0 for start, len(lst) - 1 for end, 1 for step

### **Slicing**  $>>\; x = [1, 2, 3]$ >>> x[0:2] [1, 2]  $>>$   $\times$  [0:2] ==  $\times$  [:2] True  $>>$   $\times$  [0:2:-1] []  $>>$   $\times$  [2:0:-1] [3, 2]

### **Odds & Ends**

Check membership using in  $>>> x = [1, 2, 3]$ >>> 1 in x True >>> "bananas" in x False

### **Odds & Ends**

for can be used to loop through lists  $>>> x = [1, 2, 3]$ >>> for elem in x: #elem can be any name ... print(elem) 1 2

3

#### **Odds & Ends**

```
range is a useful function that returns a sequence 
>>> x = range(0, 3) # 0, 1, 2>>> range(0, 3, 1) == range(3) # Like slicing?
True
>>> for n in x: 
... print(n) 
\bigcirc1 
2
```
#### **List Comprehension**

Quick way of making lists by applying **expressions** to elements in **another sequence**

[<map exp> for <name> in <iter> if <filter>] # filter is optional  $>>$  [x for x in range(4)]  $[0, 1, 2, 3]$ >>> [x \* 2 for x in range(4) if  $x \approx 2$  == 1] [2, 6]

## Data Abstraction

Focus on **what happens**, not how it happened

- **Abstract data type (ADT)** represents an object/ thing in code. Abstract since we (as the user) don't need to know how it was built and how it works!
- **Constructor** creates an ADT
- **Selector** retrieve information from an ADT

## Lists Questions

#### **WWPP - Page 2, Q1**

 $\Rightarrow$  a = [1, 5, 4, [2, 3], 3] >>>  $print(a[0], a[-1])$ **1 3**  $\gg$  len(a) **5** >>> 2 in a **False** >>> 4 in a **True** >>> a[3][0] **2**

### Lists Questions

#### **WWPP - Page 3, Q1**

```
>>> a = [3, 1, 4, 2, 5, 3]>>> a[1::2][1, 2, 3]
>> a[:]
[3, 1, 4, 2, 5, 3]
>>> a[4:2][]
>>> a[1:-2][1, 4, 2]
>>> a[::-1][3, 5, 2, 4, 1, 3]
```